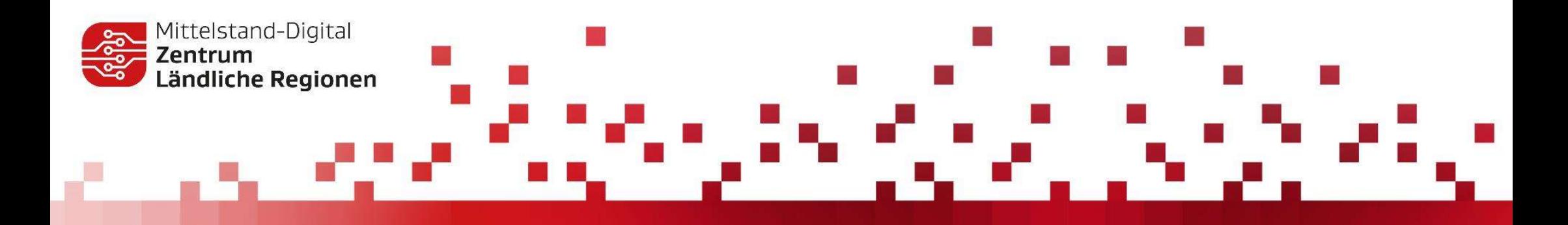

# Künstliche Intelligenz – Einblick in die Möglichkeiten und Anwendungen

### Dr. Martin Stein

Mittelstand-Digital Zentrum Ländliche Regionen Standortleiter Sankt Augustin

Gefördert durch:

Bundesministerium für Wirtschaft und Klimaschutz

aufgrund eines Beschlusses les Deutschen Bundestage

Mittelstand- D Digital

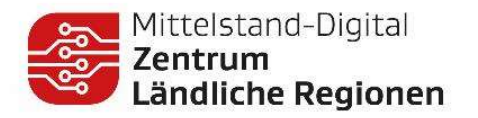

# AGENDA

Mittelstand- **D** 

O F

Digital

- **Kurze Einführung KI**
- Beispiele für KI –Verfahren
	- Nicht generative Verfahren
	- **Generative Verfahren**
- **Fragen & Diskussion**

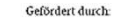

i in the control

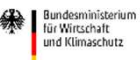

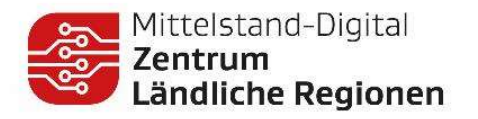

# Wer sind wir

Starker Verbund aus fünf regional sowie überregional ausgerichteten Partnern

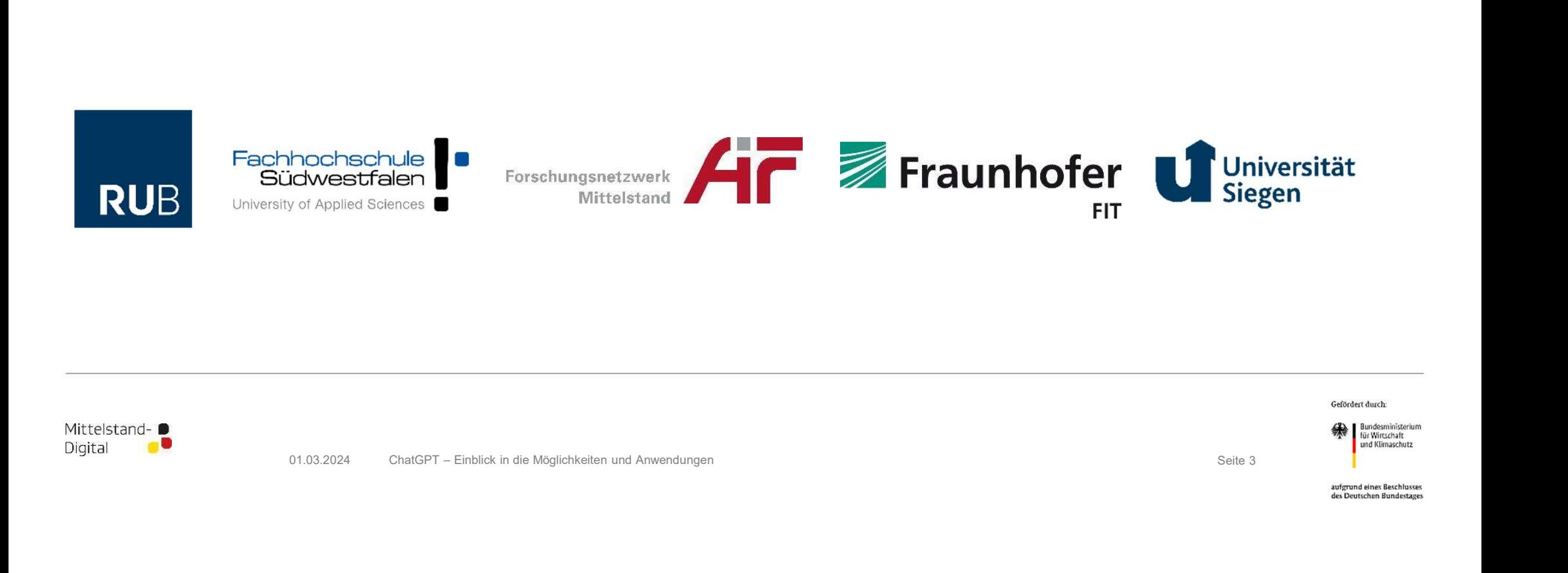

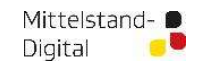

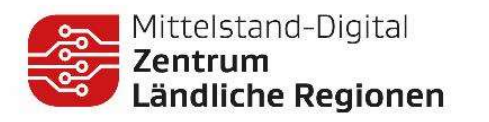

# Wie arbeiten wir:

Überblick der Aktivitäten

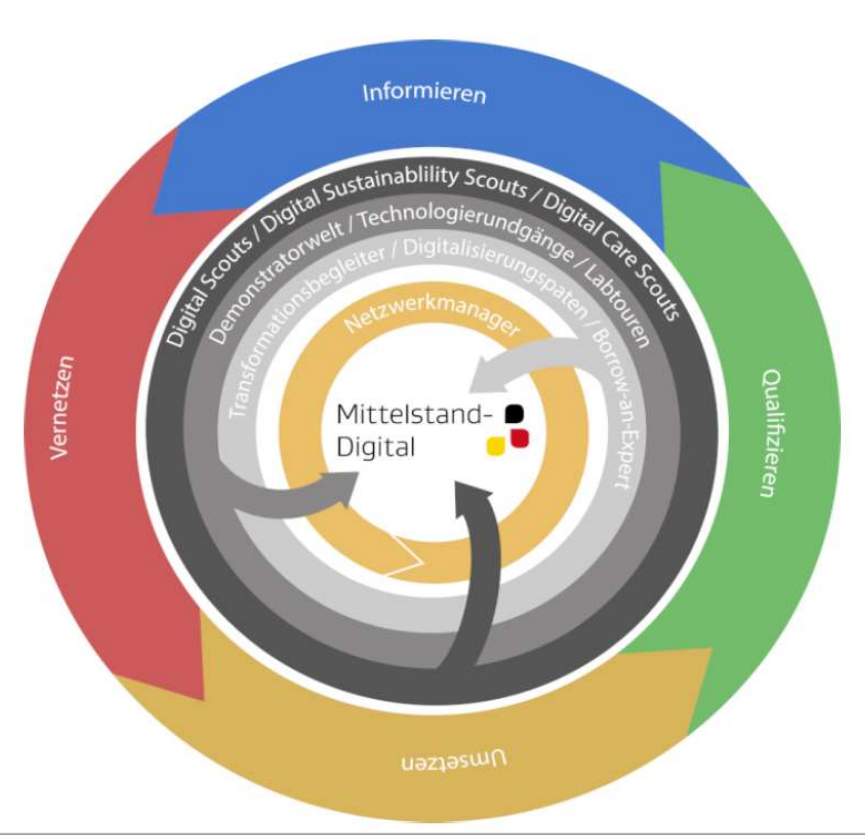

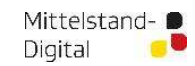

01.03.2024 Seite 4 Seite 4 Seite 4 Seite 4 Seite 4 Seite 4 Seite 4 Seite 4 Seite 4 Seite 4 Seite 4 Seite 4 Seite 4 Seite 4 Seite 4 Seite 4 Seite 4 Seite 4 Seite 4 Seite 4 Seite 4 Seite 4 Seite 4 Seite 4 Seite 4 Seite 4 Sei

Gefördert durch:

ta tanàna ao amin'ny faritr'i No

aufgrund eines Beschlusses des Deutschen Bundestages

**All Bundesministerium**<br>Für Wirtschaft<br>Lund Klimaschutz

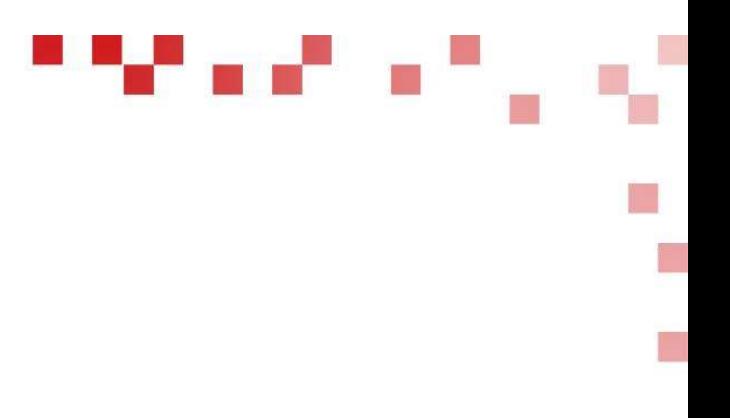

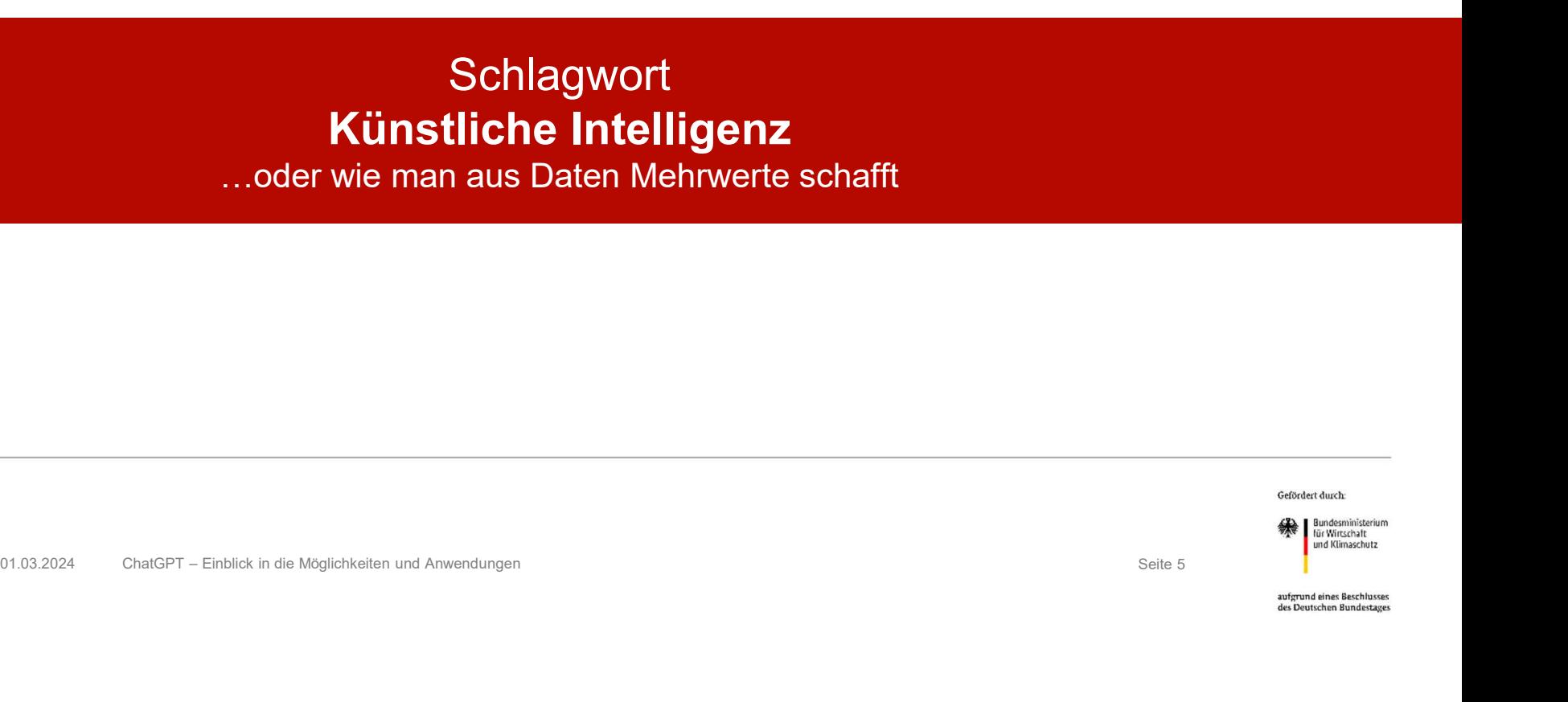

…oder wie man aus Daten Mehrwerte schafft

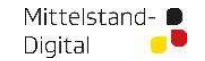

| Mittelstand-Digital<br>| **Zentrum**<br>| **Ländliche Regionen** 

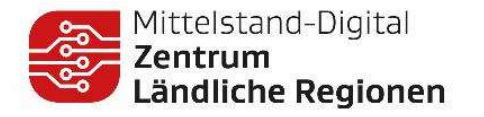

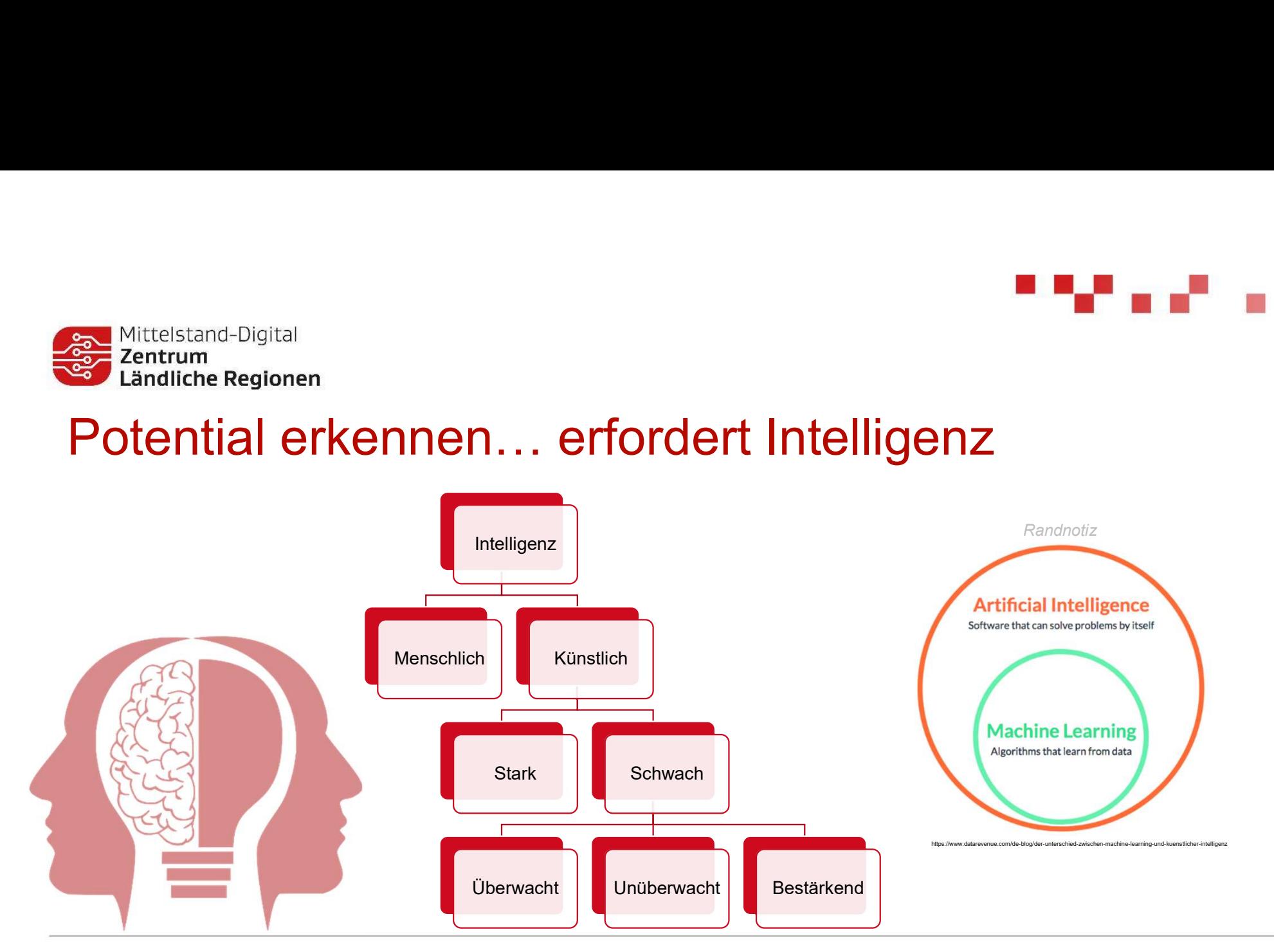

Mittelstand- **D** Digital O Gefördert durch:

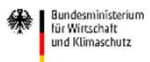

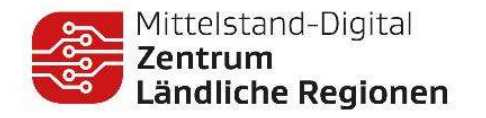

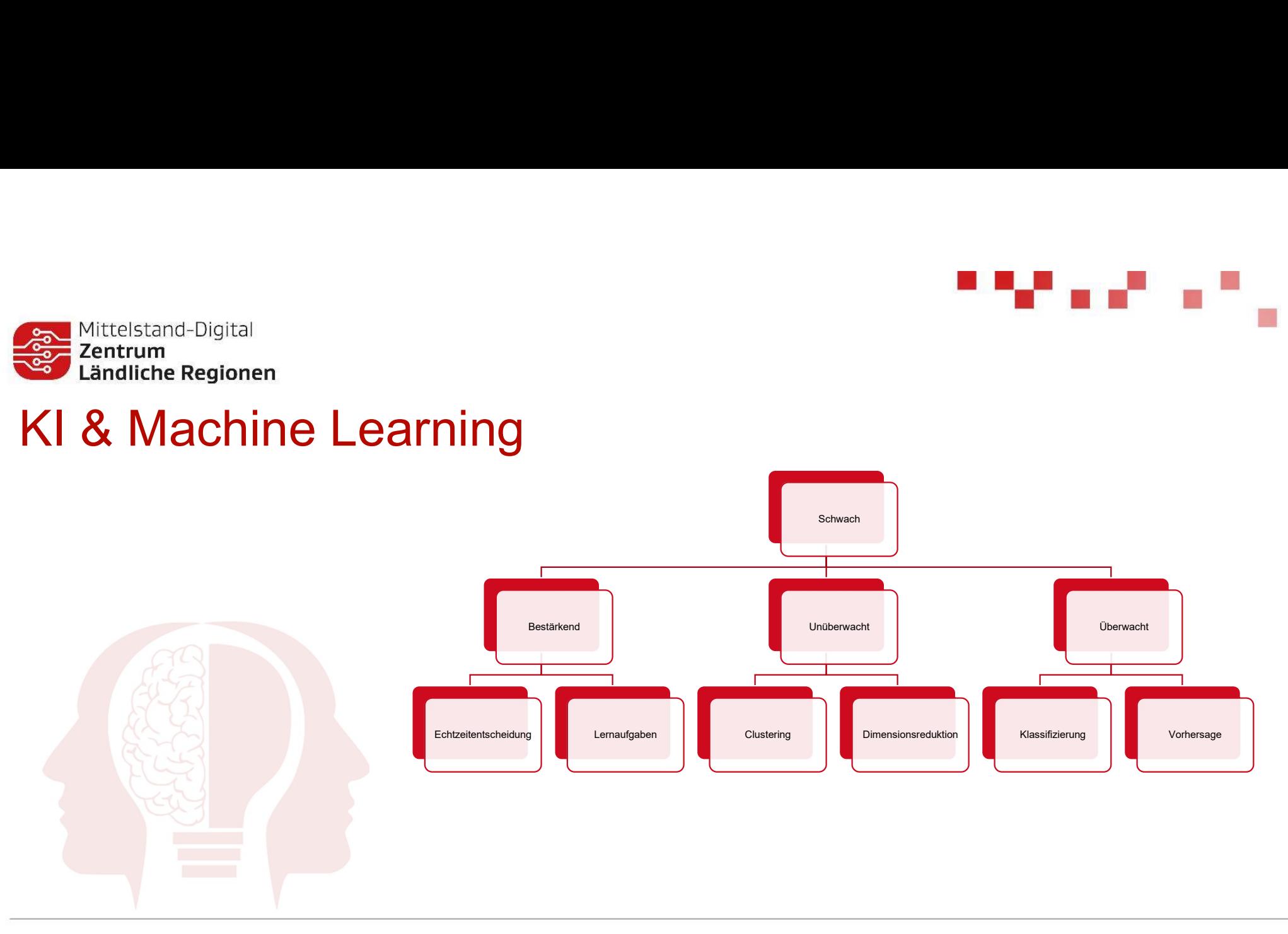

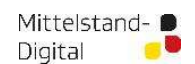

Gefördert durch:

i in the control of the

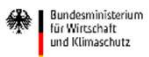

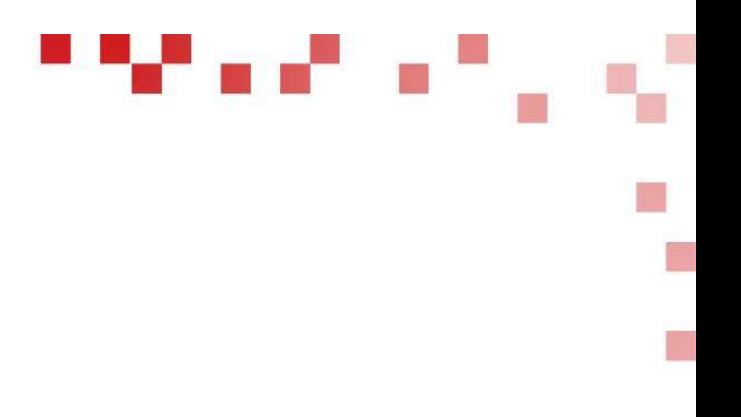

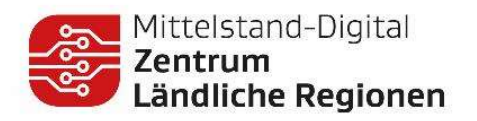

#### Warum sollte man sich also mit Daten beschäftigen?

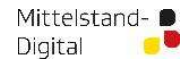

Gefördert durch:

Bundesministerium<br>Tür Wirtschaft<br>und Klimaschutz

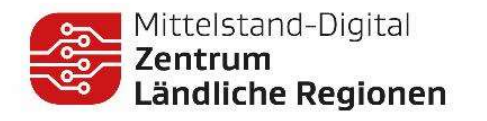

# Mehrwert in Daten gefunden bei (SLAWINSKI

#### Tätigkeitsprofil

Mittelstand-Digital

Die Slawinski & Co. GmbH ist bereits seit 1914 als Hersteller von maßgeschneiderten Böden für den Mittelstand-Digital<br> **Applement Continuum**<br> **Applement Continuum**<br> **Applement Continuum Daten get and Analysis and Continuum of Tatigkeitsprofil**<br>
Die Slawinski & Co. GmbH ist bereis selt 1914 als<br>
Apparate-, Behälter- und Kundenstamm gehören sowohl Kleinstbetriebe als auch Weltkonzerne in ganz Europa.

Beschäftigte: ca. 140 Mitarbeiter

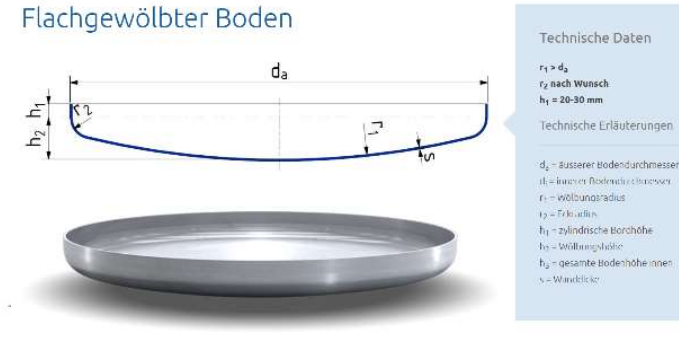

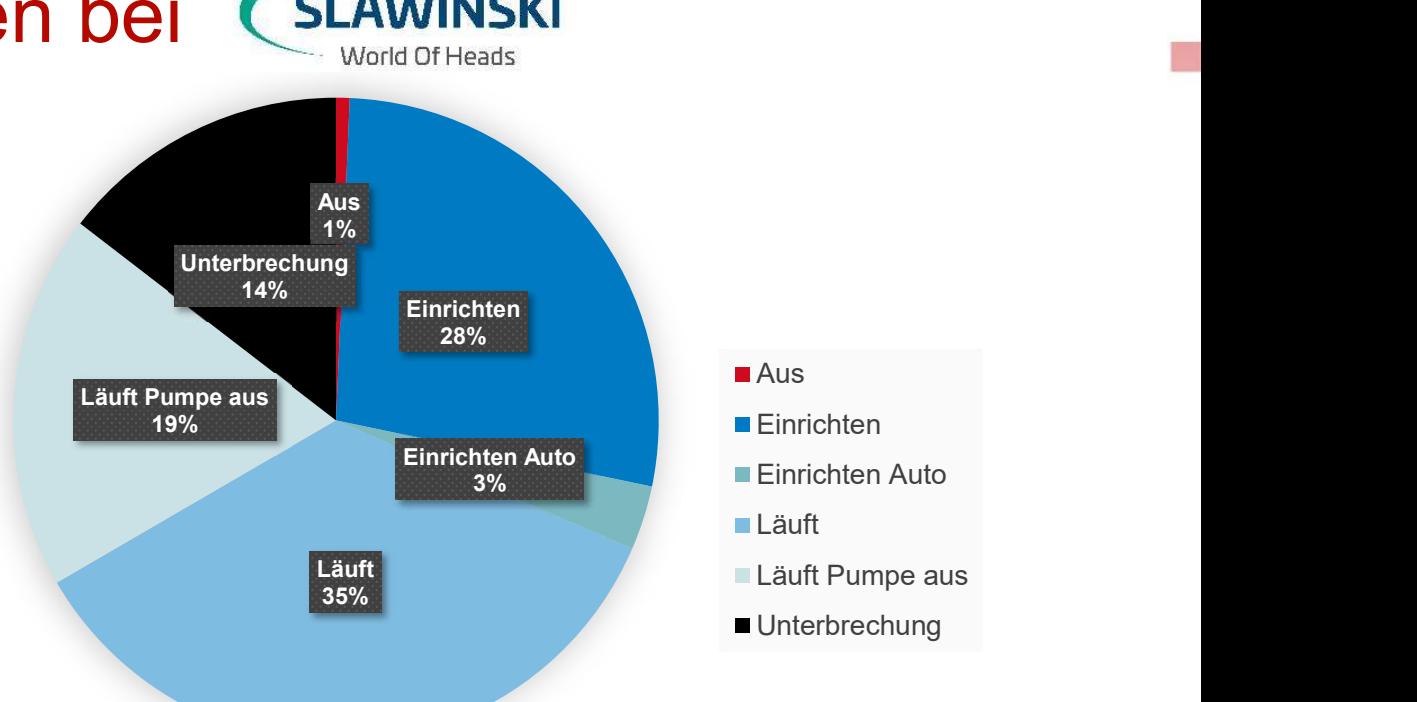

Martin B

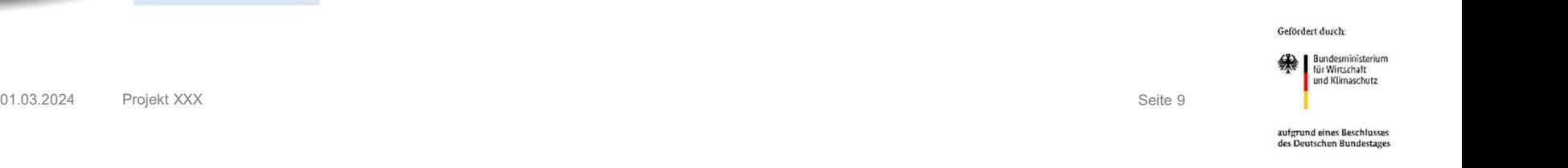

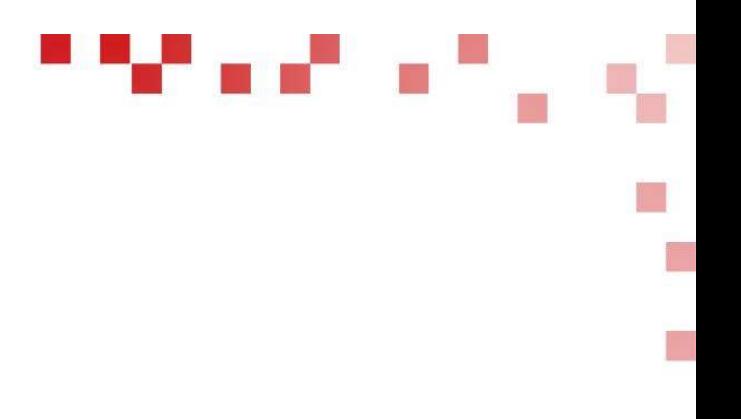

Praxisbeispiele für KI (nicht generativ)

Mittelstand-Digital  $\bullet$ 

Mittelstand-Digital<br>**Zentrum**<br>Cländliche Regionen

Gefördert durch:

Bundesministerium<br>Tür Wirtschaft<br>und Klimaschutz

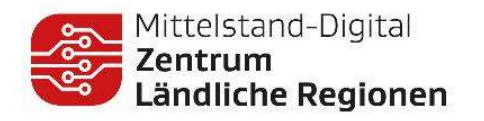

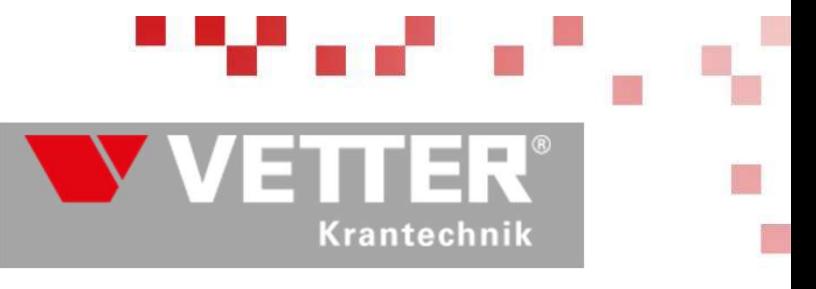

#### Tätigkeitsprofil

Vetter Krantechnik ist einer der weltweit marktführenden Hersteller von Industrieschwenkkranen der Klasse 125 bis 100.000 Kilogramm. Vetter-Schwenkkrane werden auch in verschiedenen Ländern von Partnerunternehmen unter Lizenz gefertigt. Insgesamt wurden über 100.000 Exemplare hergestellt.

Beschäftigte: ca. 280 Mitarbeiter (Unternehmensgruppe)

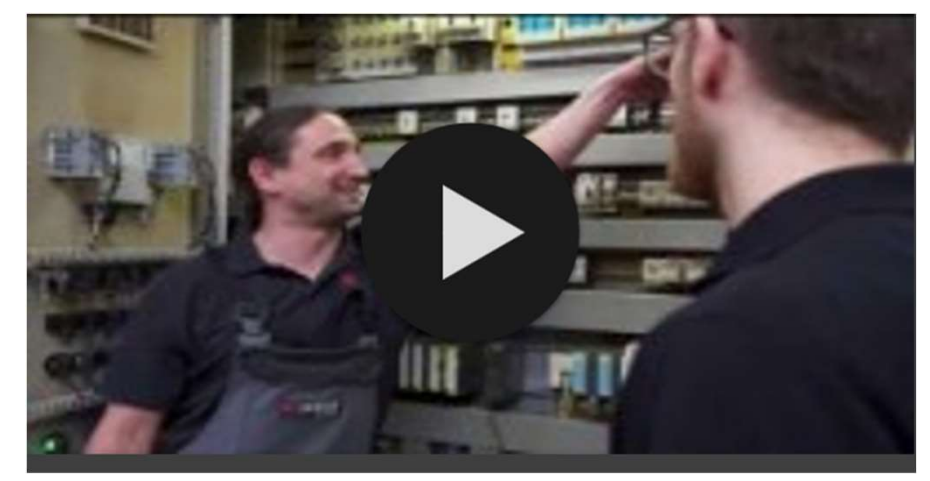

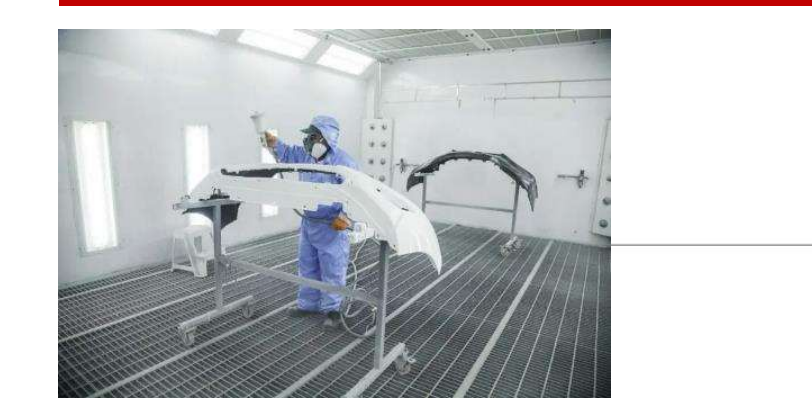

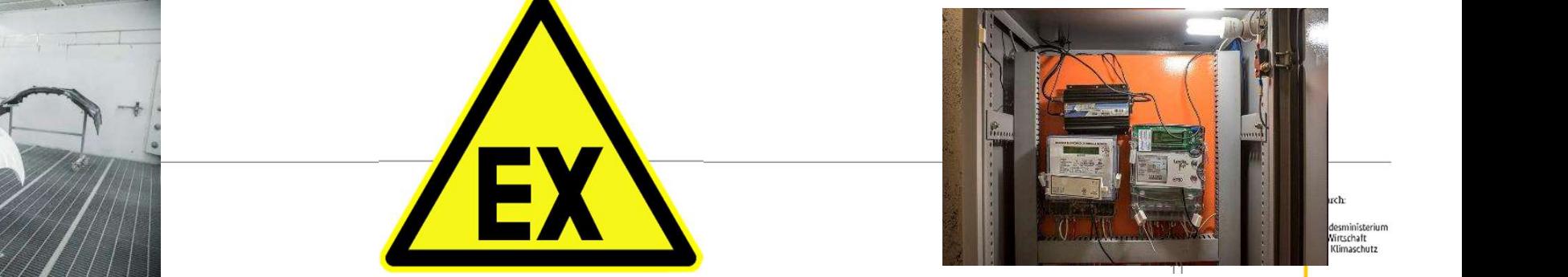

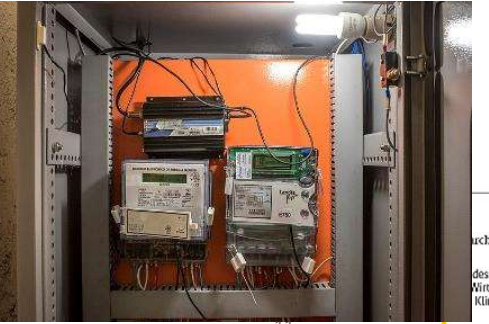

esministerium irtschaft<br>Climaschutz

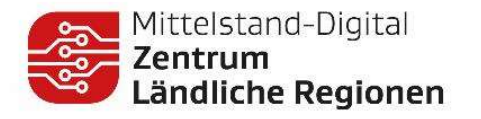

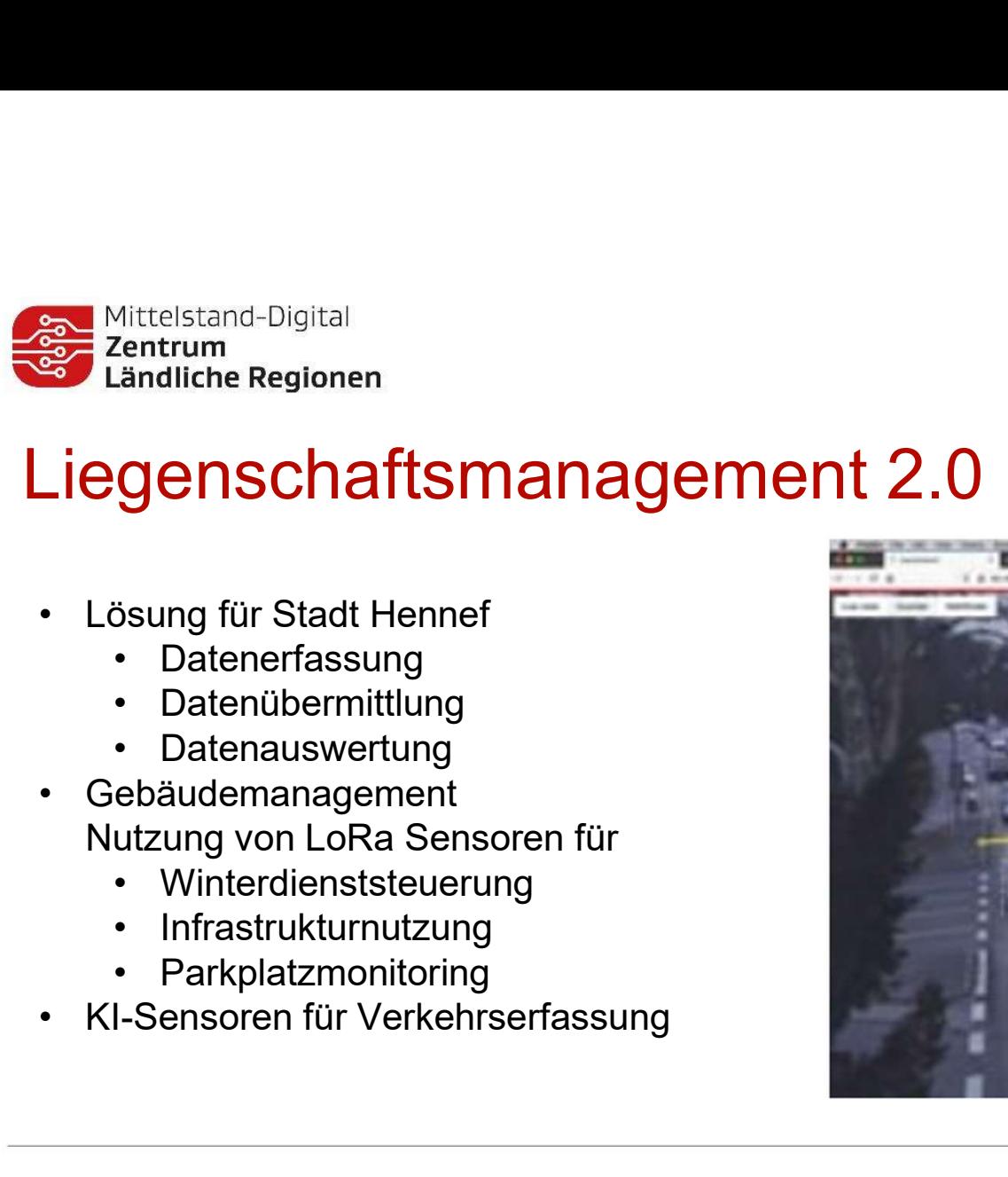

- -
	-
	-
- Nutzung von LoRa Sensoren für
	-
	-
	-

Mittelstand- ■

Digital

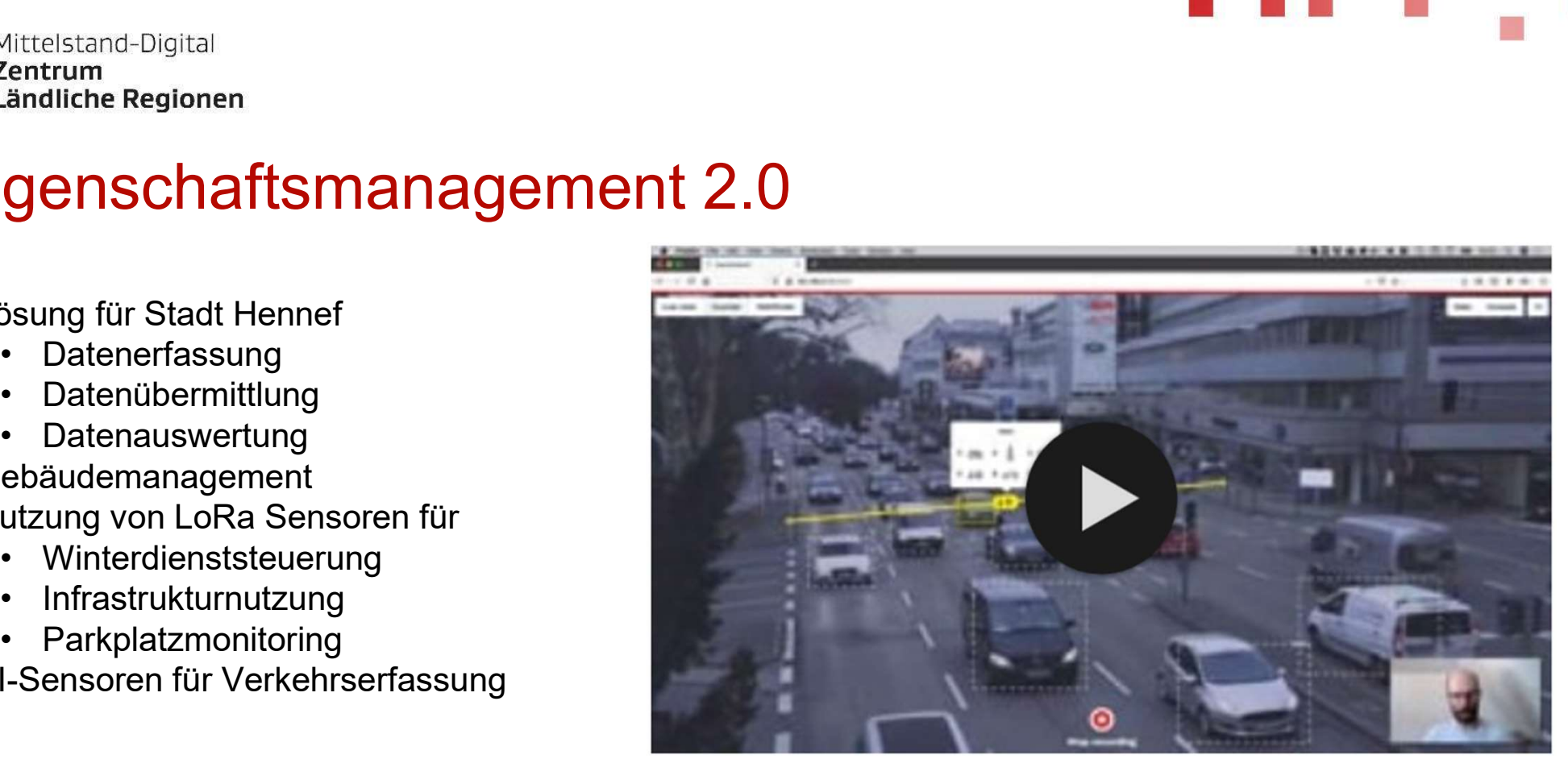

75 M.A

Gefördert durch

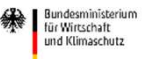

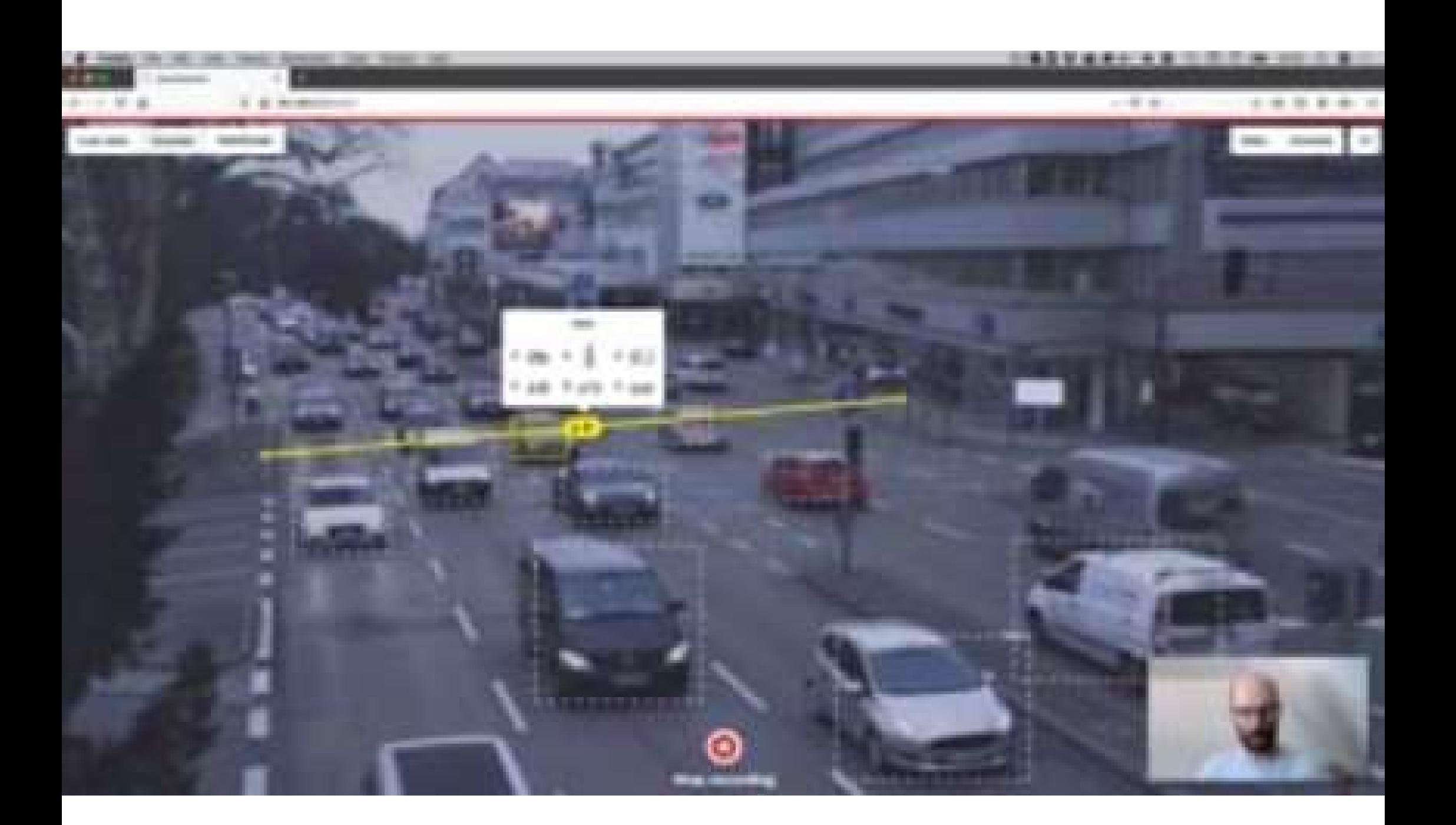

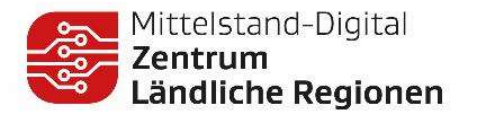

# Nutzung bestehender Ressourcen <sup>950</sup> Mittelstand-Digital<br><sup>950</sup> Zentrum<br>**VULTUNG Destehender Ressoure**<br>• Viele "open source" Modelle verfügbar<br>• Bildklassifizierung<br>• Audioerkennung<br>• Segmentierung<br>• Segmentierung Mittelstand-Digital<br>Ventrum<br>Landliche Regionen<br>**12UNG Destehender Ressol**<br>iele "open source" Modelle verfügbar<br>• Bildklassifizierung<br>• Audioerkennung<br>• Segmentierung<br>• Posenerkennung <sup>Vittelstand-Digital<br>Zentrum<br>**İzung bestehender Ressol**<br>**İzung bestehender Ressol**<br>iele "open source" Modelle verfügbar<br>• Bildklassifizierung<br>• Audioerkennung<br>• Segmentierung<br>• Posenerkennung<br>• etc.</sup> <sup>Vittelstand-Digital<br>Andliche Regionen<br>**1ZUNG Destehender Ressol<br>Filidklassifizierung<br>• Bildklassifizierung<br>• Audioerkennung<br>• Segmentierung<br>• Posenerkennung<br>• etc.<br>utzung oft auch kommerziell möglich</sup>** <sup>Vittelstand-Digital<br>Lentrum<br>Landliche Regionen<br>**12UNG Destehender Ressol**<br>• Bildklassifizierung<br>• Audioerkennung<br>• Segmentierung<br>• Posenerkennung<br>• etc.<br>utzung oft auch kommerziell möglich<br>roße Datenbanken an Modellen ver</sup> <sup>Mittelstand-Digital<br>Zentrum<br>**İZUNG DESTENENDET RESSOL**<br>iele "open source" Modelle verfügbar<br>• Bildklassifizierung<br>• Audioerkennung<br>• Segmentierung<br>• Posenerkennung<br>• etc.<br>utzung oft auch kommerziell möglich<br>roße Datenbank</sup> • Nittelstand-Digital<br>
• Zentrum<br>
• Lindliche Regionen<br>
• Viele "open source" Modelle verfügbar<br>
• Bildklassifizierung<br>
• Audioerkennung<br>
• Segmentierung<br>
• Senerkennung<br>
• Sespentierung<br>
• Conse Datenbanken an Modellen ve • Mutzung bestehender Ressourcen<br>• Viele "open source" Modelle verfügbar<br>• Bildklassifizierung<br>• Audioerkennung<br>• Segmentierung<br>• Große Datenbanken an Modellen verfügbar<br>• Große Datenbanken an Modellen verfügbar<br>• Große Da

- -
	-
	-
	-
	-

Mittelstand-

Digital

- 
- 

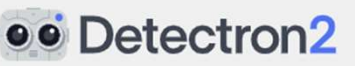

Detectron, and it originates from maskrcnn-benchmark.

Gefördert durch:

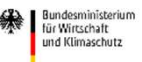

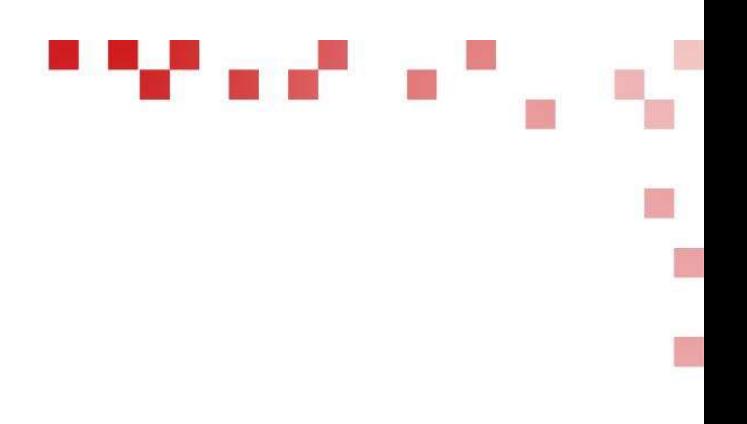

# **Deispiele Generative KI**<br>Einblich in die Möglichkeiten und Anwendungen<br>ChatGPT – Einblick in die Möglichkeiten und Anwendungen<br>Seite 15 Beispiele Generative KI

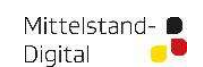

Mittelstand-Digital<br>**Zentrum**<br>Ländliche Regionen

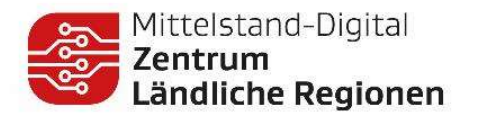

# Generative KI

Der digitale Maler / Poet / Komponist / Autor

- **Erzeugt neue Inhalte auf Basis von Eingaben**
- Hat bestimmte Muster erlernt (Pinselführung von X, Schreibstil von Y) und kann diese "immitieren"
- 

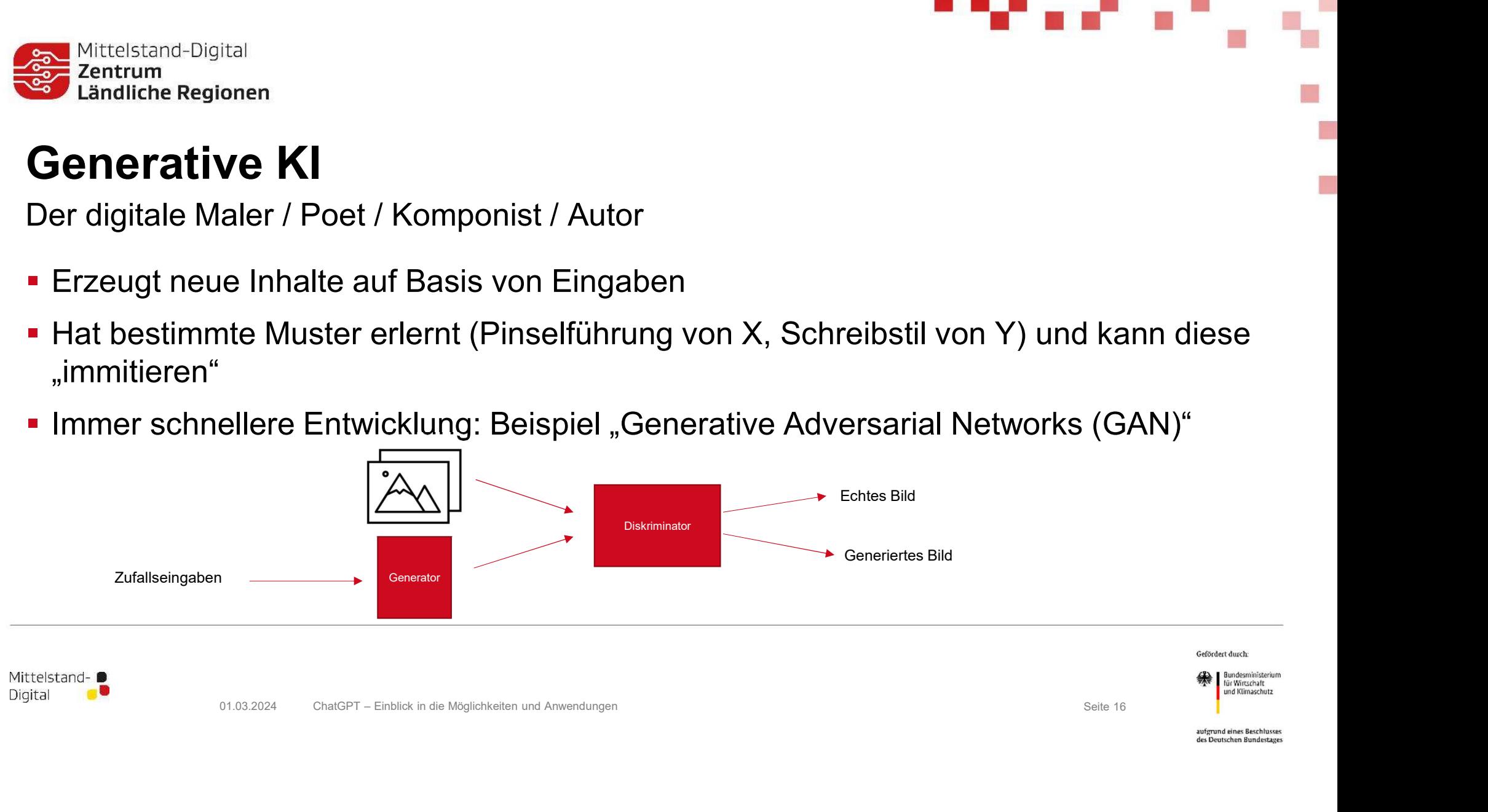

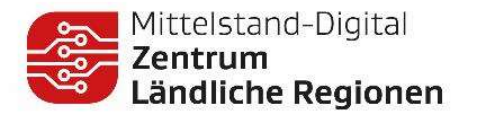

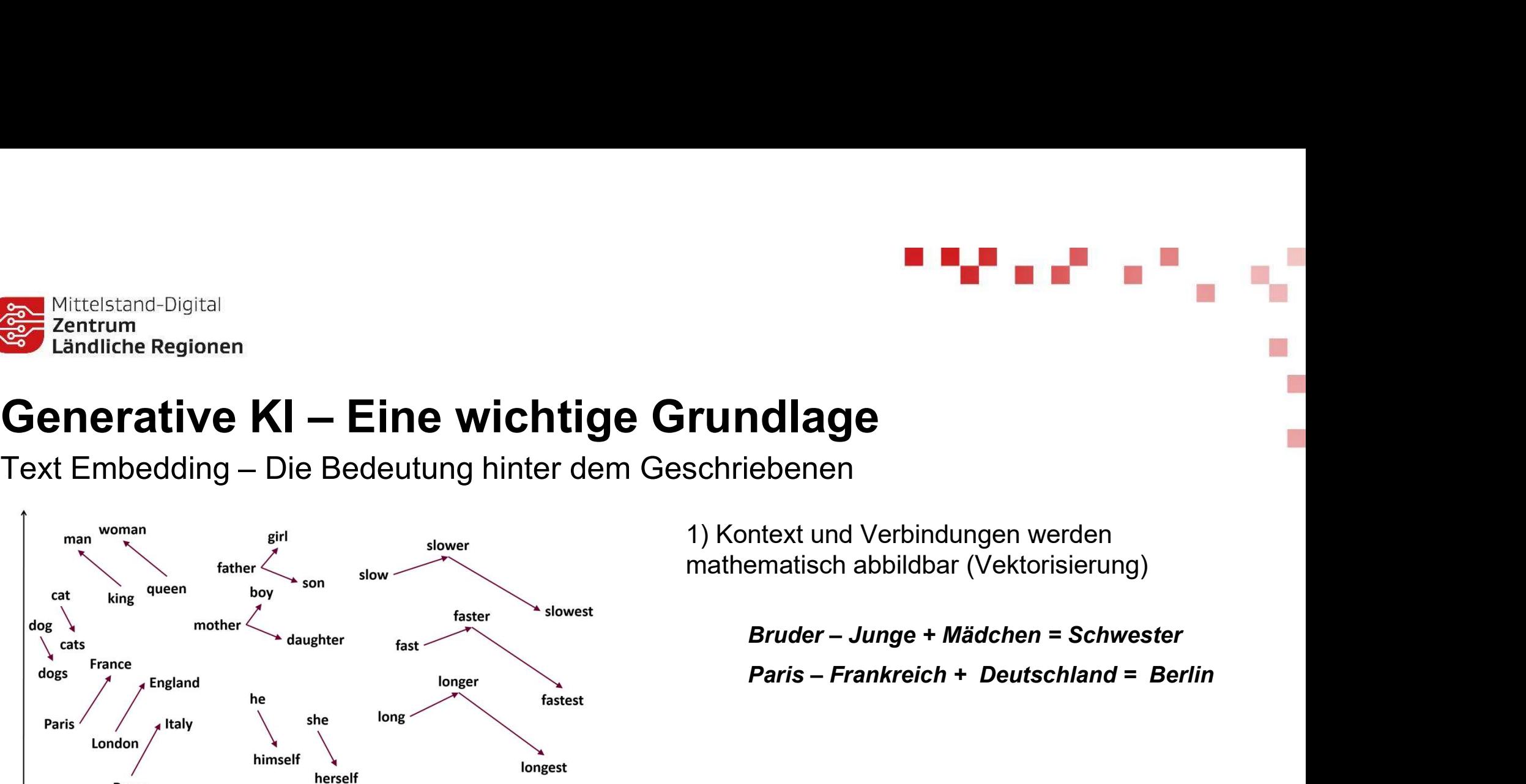

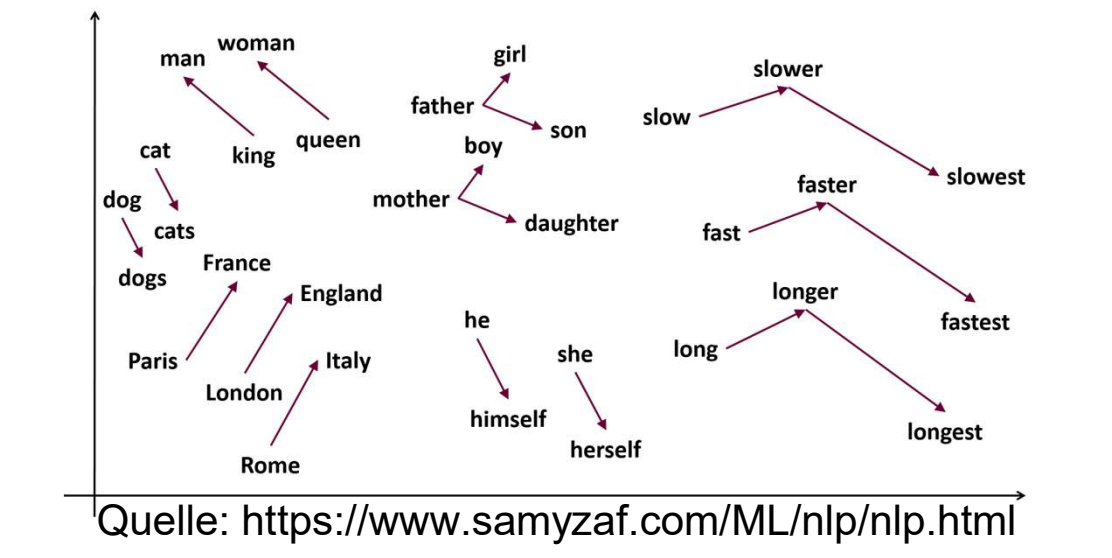

1) Kontext und Verbindungen werden mathematisch abbildbar (Vektorisierung)

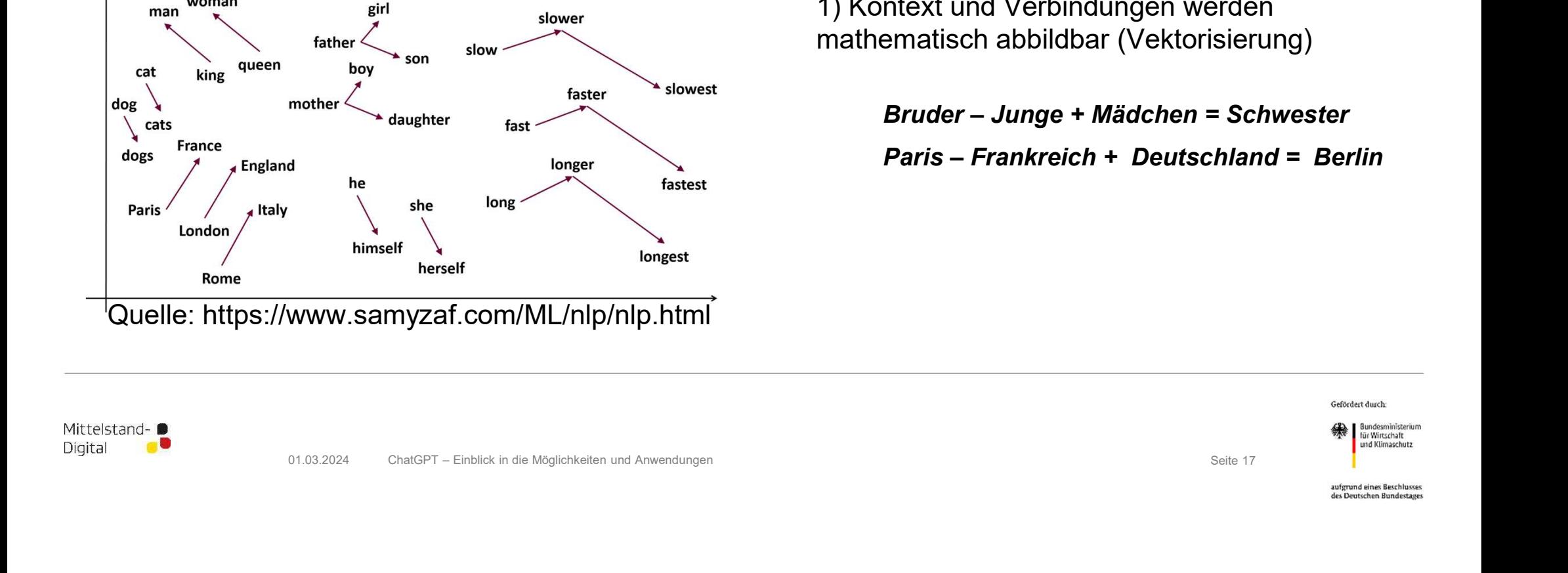

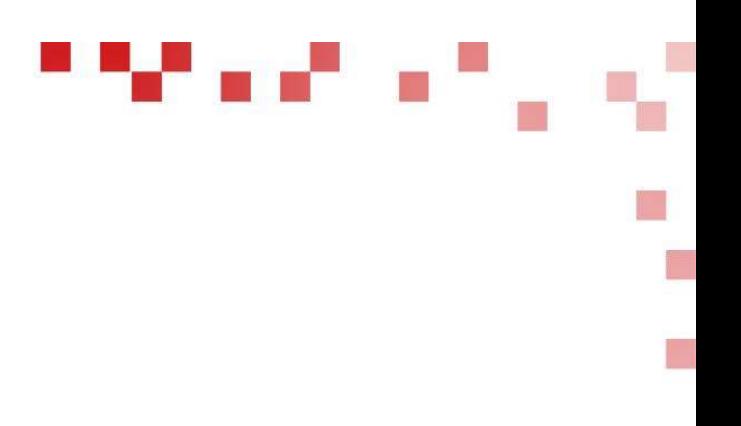

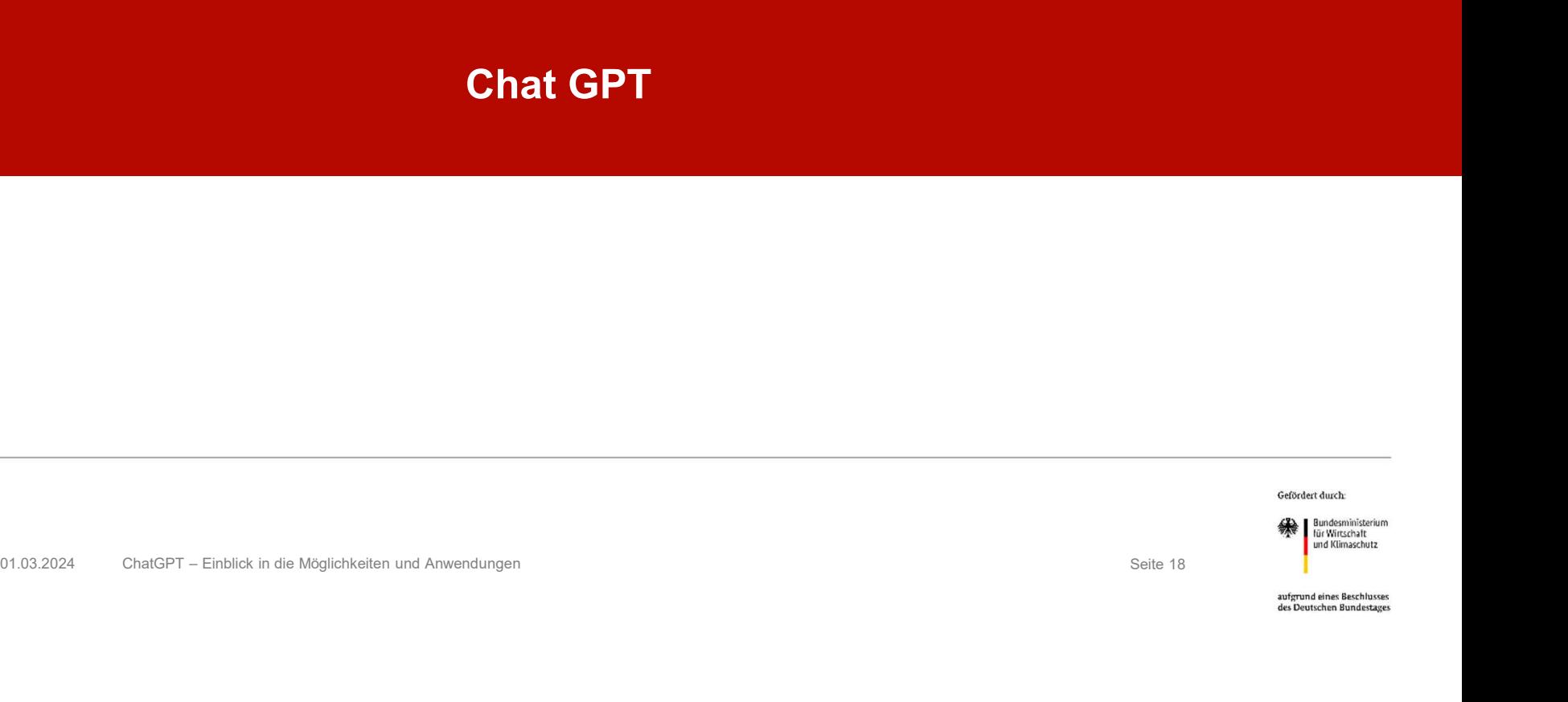

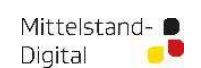

Mittelstand-Digital<br>**Experiment Science Advisor**<br>Ländliche Regionen

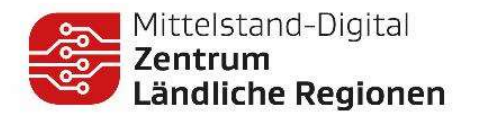

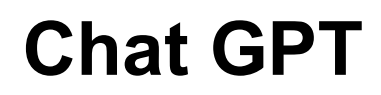

Ein paar Infos zum Modell

- **Entwickelt von openAI**
- Für die technisch Interessierten: GPT = Mittelstand-Digital<br>
Tentrum<br>
Candliche Regionen<br>
Candliche Regionen<br>
Entwickelt von openAl<br>
Für die technisch Interessierten: GPT =<br>
Generative Pre-Trained Transformer<br>
Basiert auf Vorgänger Modellen GPT1, GPT2 ,GPT3<br>
Gen
- Basiert auf Vorgänger Modellen GPT1, GPT2 ,GPT3
- Genauer Aufbau unbekannt, da es sich nicht um "open source" Modell handelt
- Schätzungsweise auf 45 Terabyte für GPT 3 und 1 Petabyte für GPT 4

Wieviel ist das? 1 A4 Seite = Ca. 1800 Zeichen = Ca. 1,8 KB

55.555 KM Papierstapel Ca. 1,4 Mal um die Welt

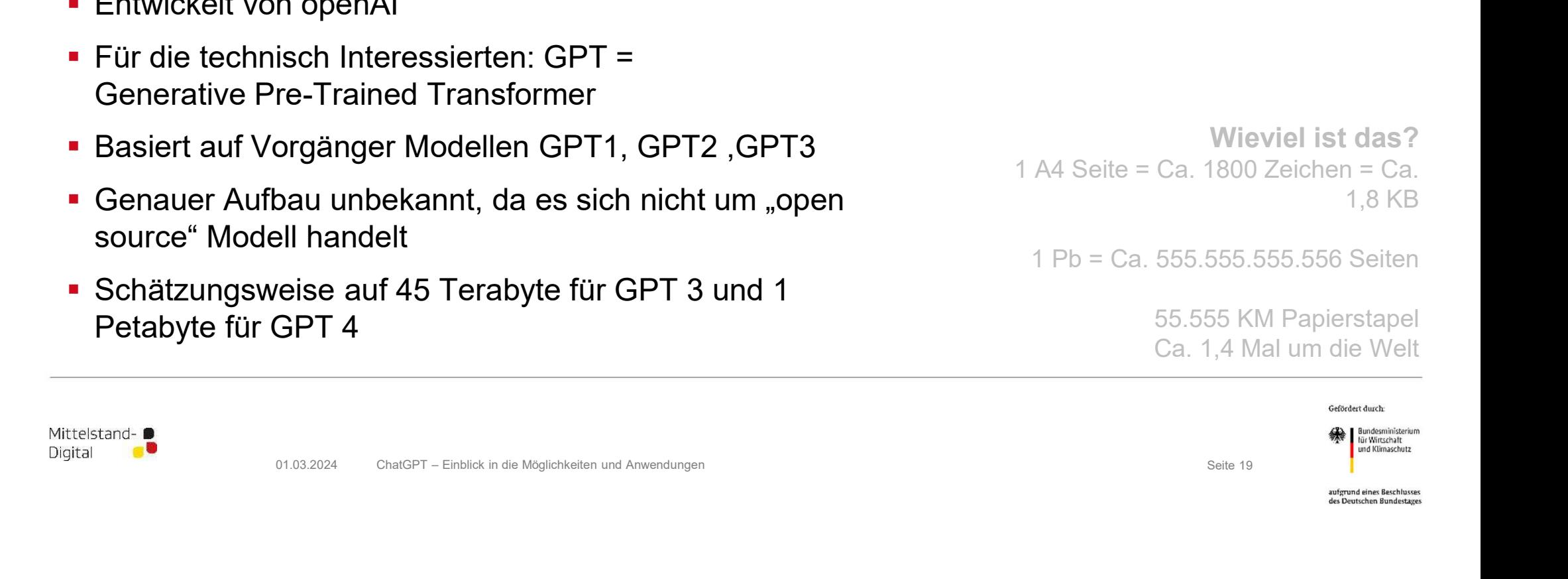

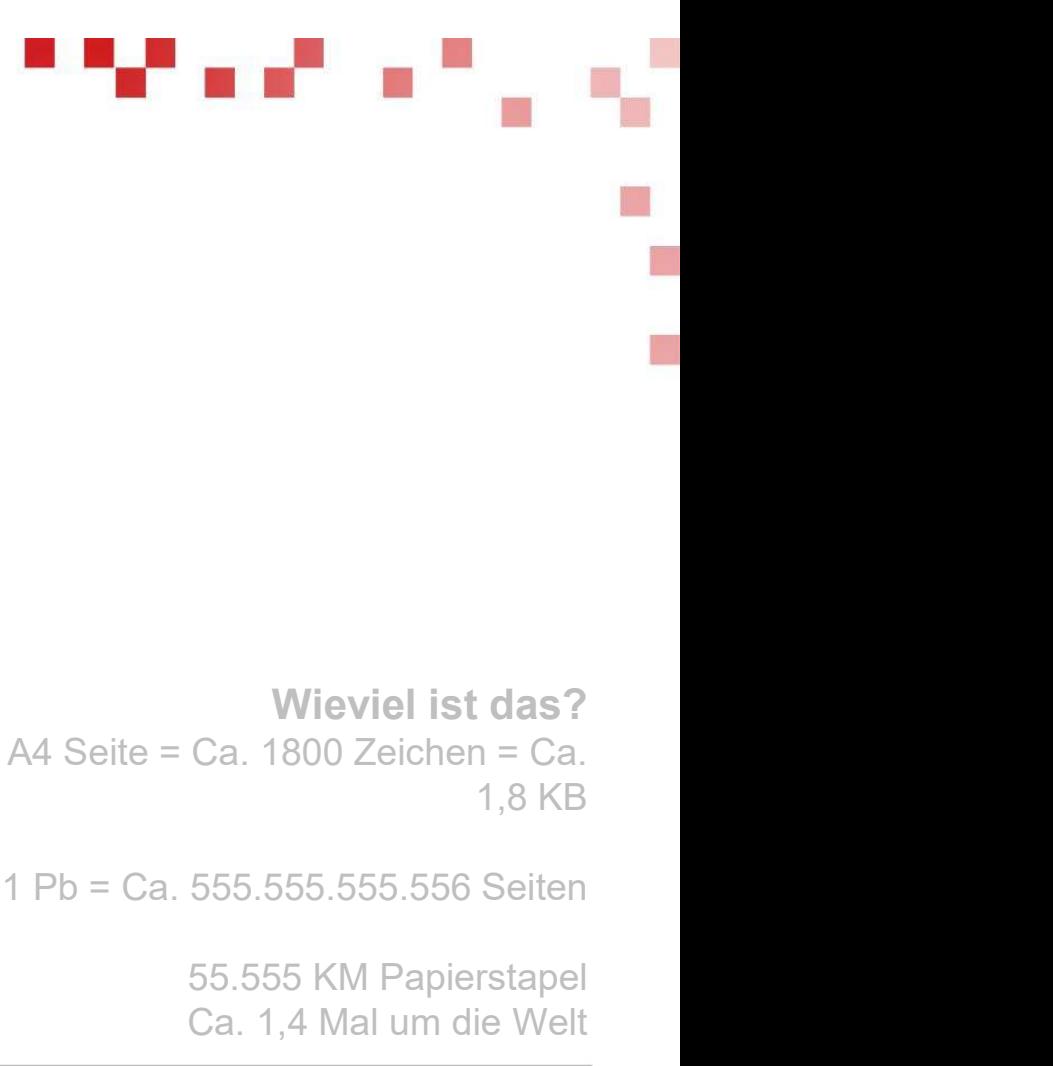

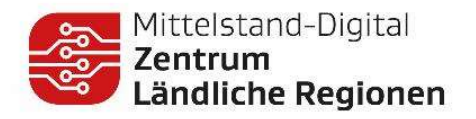

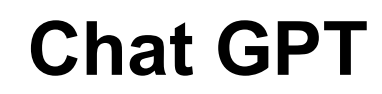

Einfach erklärt

 Chat GPT generiert Texte in dem es Wort für Wort vorhersagt auf Basis der Texte, die es "gesehen" hat Wahrscheinlichkeit

Martin

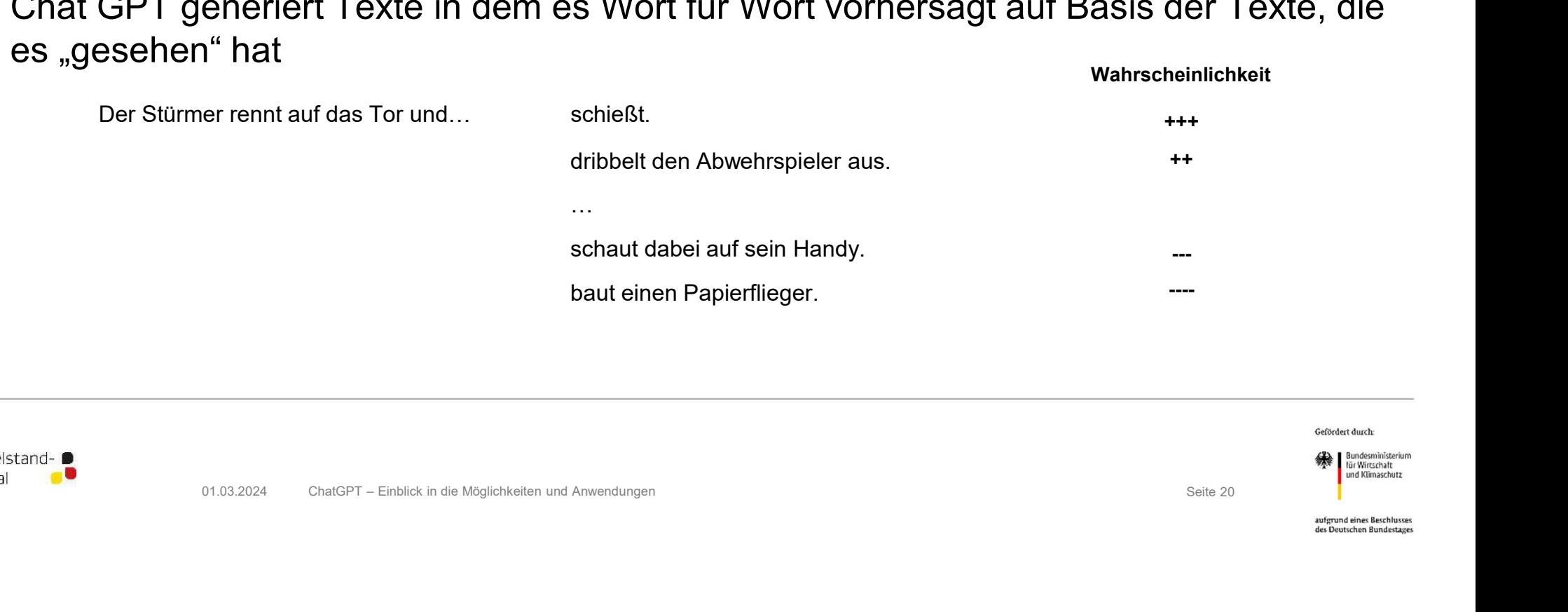

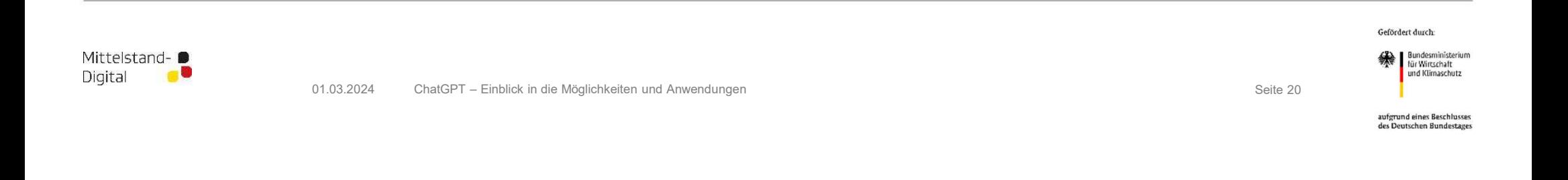

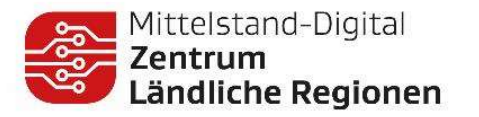

# **Example Septem**<br> **Example Septem**<br> **Praktische Anwendung - Date**<br>
• Datenauswertung oft komplex<br>
• Keine Methodenkenntnis<br>
• Keine "Programmiererfahrung"<br>
• Fehlende Erfahrung zum "Überführen" Mittelstand-Digital<br>Ventrum<br>A**ktische Anwendung - Date**<br>Atenauswertung oft komplex<br>• Keine Methodenkenntnis<br>• Keine "Programmiererfahrung"<br>• Fehlende Erfahrung zum "Überführen" Mittelstand-Digital<br>Andliche Regionen<br>**aktische Anwendung - Dat**<br>Atenauswertung oft komplex<br>• Keine "Programmiererfahrung"<br>• Fehlende Erfahrung zum "Überführen"<br>tegration eines Chat Bots in bestehende Alttelstand-Digital<br>
Antiche Regionen<br>
A**ktische Anwendung - Datena**<br>
atenauswertung oft komplex<br>
• Keine Methodenkenntnis<br>
• Keine "Programmiererfahrung"<br>
• Fehlende Erfahrung zum "Überführen"<br>
tegration eines Chat Bots i

- -
	-
	-
- open source Software Fraktische Anwendung - D<br>
Fraktische Anwendung - D<br>
• Datenauswertung oft komplex<br>
• Keine Methodenkenntnis<br>
• Keine "Programmiererfahrung"<br>
• Fehlende Erfahrung zum "Überführen"<br>
• Integration eines Chat Bots in bestehend
- 

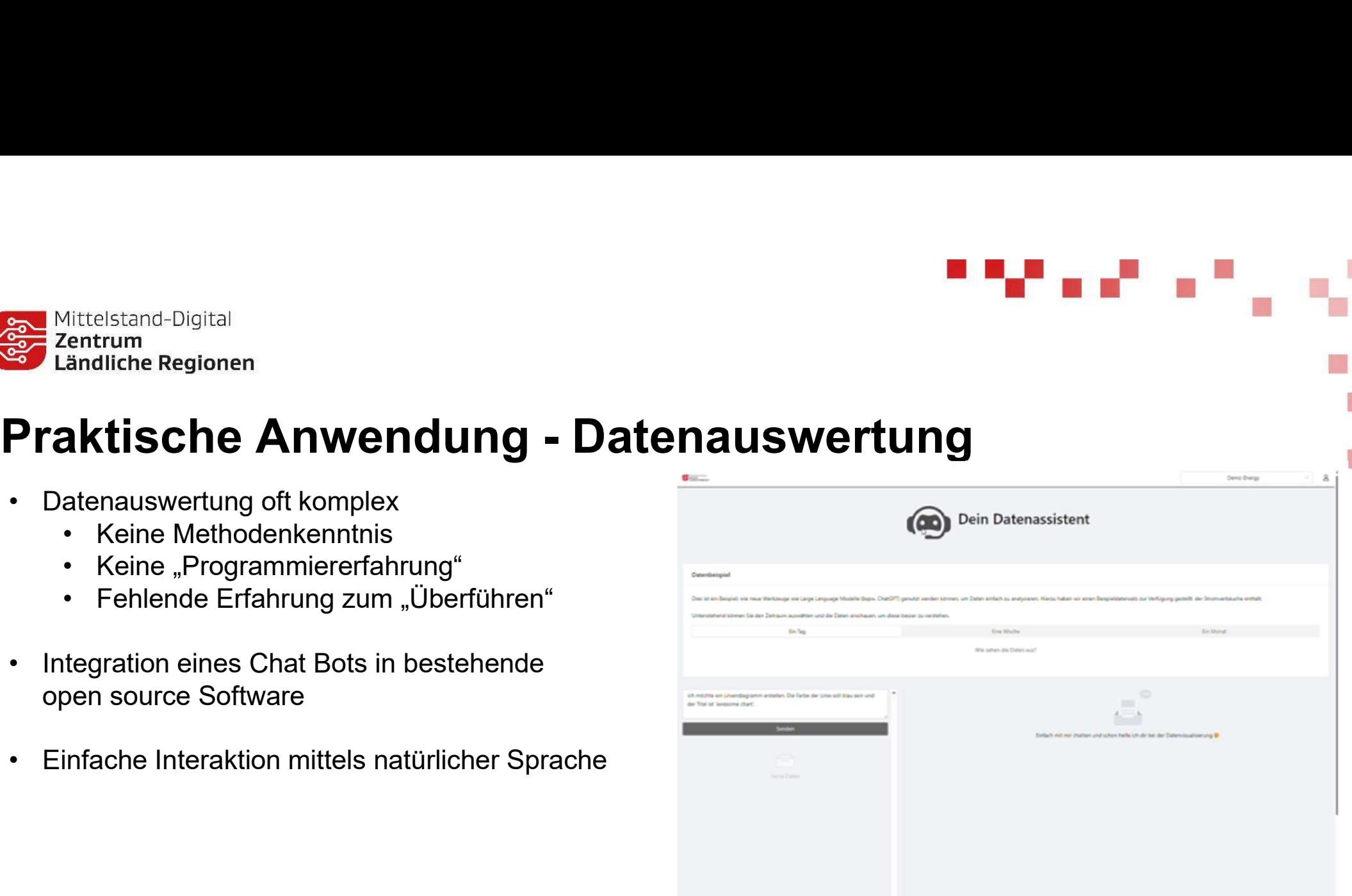

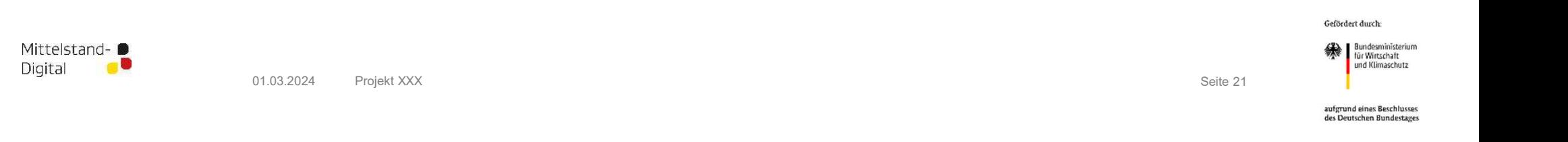

Bitte schreibe noch die Abteilung aus

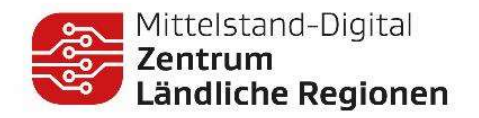

Bitte schreibe noch die Abteilung aus

## Beispiel 1 Lästige Datenbereinigung in Excel

"Hier sind CSV Daten von Mitarbeitern. MA#,Name,Abteilung,Eintrittdatum 214,martin STEIN, IT, 01.01.2010 435,MAX MUSTERMANN, HR, 1.Januar 2020 654,Marianne Musterfrau, Produktion, 13-8-2023 Bitte bereinige diese und schreibe die Namen einheitlich und in korrekter Groß- & Kleinschreibung."<br>
Schreiben die Namen einheitlich und in korrekter Groß- & Kleinschreibung."<br>
SCHREIBUNG ENERGAN (19.02.2010)<br>
SCHREIBUNG E 01.03.2024<br>
02010<br>
2020<br>
202010<br>
201.03.2024 Charlel De Männen einheitlich und in korrekter Groß- & Kleinschreibung."<br>
201.03.2024 Charlel De Männen einheitlich und in korrekter Groß- & Kleinschreibung."<br>
201.03.2024 Charl

"Bitte vereinheitliche auch noch die Schreibweise des Eintrittsdatums "

"Bitte schreibe noch die Abteilung aus"

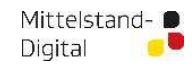

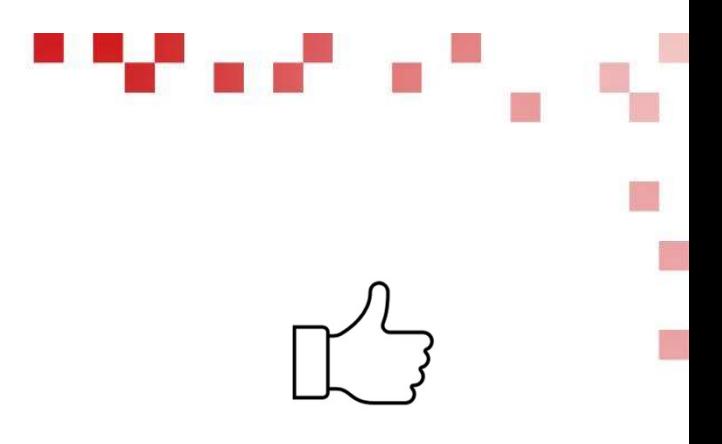

Bitte schreibe noch die Abteilung aus

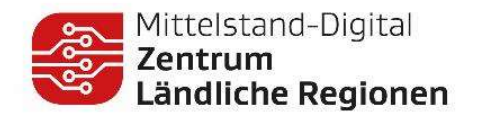

# Beispiel 2

Bitte schreibe noch die Abteilung aus

#### Marketingtext für die eigene Webseite

Automobilindustrie spezialisiert hat." alist. Schreibe den Vorstellungstext für das Start-Up "Bestil", dass sich auf die Softwarentwicklung im Bereich der<br>Italisiert hat."<br>Indischer Abus auf Lösungen für das Lieferkettensorgfaltspflichtengesetz"<br>Indischer Anwen

"Ergänze noch den besonderen Fokus auf Lösungen für das Lieferkettensorgfaltspflichtengesetz"

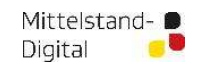

Seine ein die Anteilong aus **Sein Marketingspezialist.**<br>
Sei ein Marketing**text für die eigene Webseite**<br>
"Sei ein Marketingspezialist. Schreibe den Vorstellungstext für das Start-Up "BestIT", dass sich auf die Softwarentw

Bitte schreibe noch die Abteilung aus

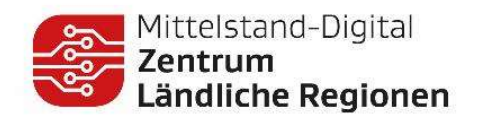

Beispiel 3 Stellenausschreibung

Bitte schreibe noch die Abteilung aus

"Schreibe eine lustige Stellenausschreibung für einen Bürokaufmann in einem Maschinenbauunternehmen " 01.13.2024 ChatGPT – Einblick in die Möglichkeiten und Anwendungen<br>01.13.2024 ChatGPT – Einblick in die Möglichkeiten und Anwendungen<br>01.13.2024 ChatGPT – Einblick in die Möglichkeiten und Anwendungen<br>her Seite 24 ChatGPT

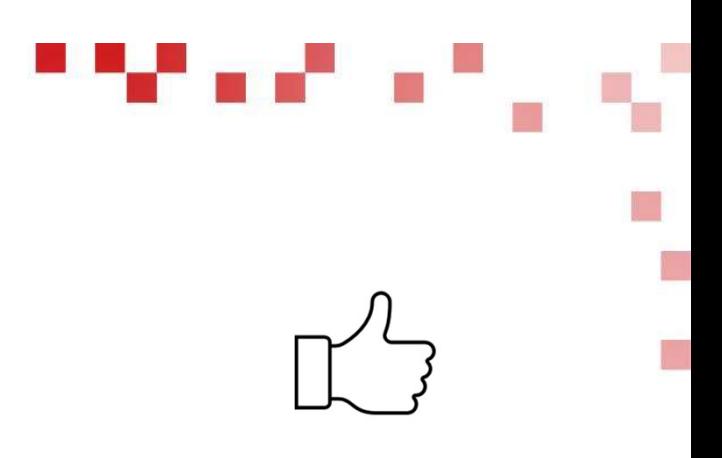

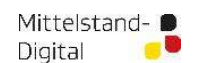

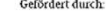

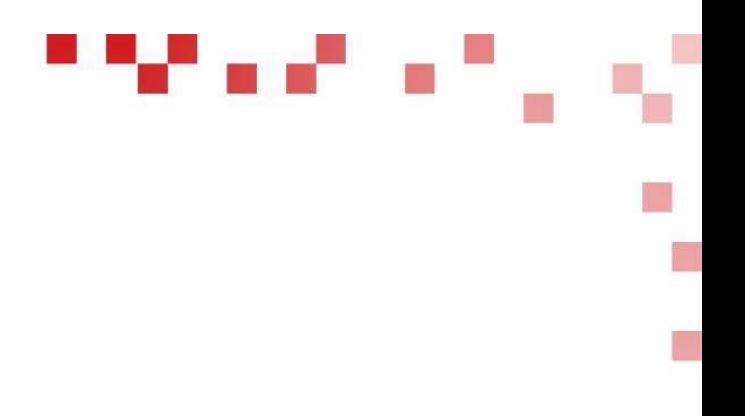

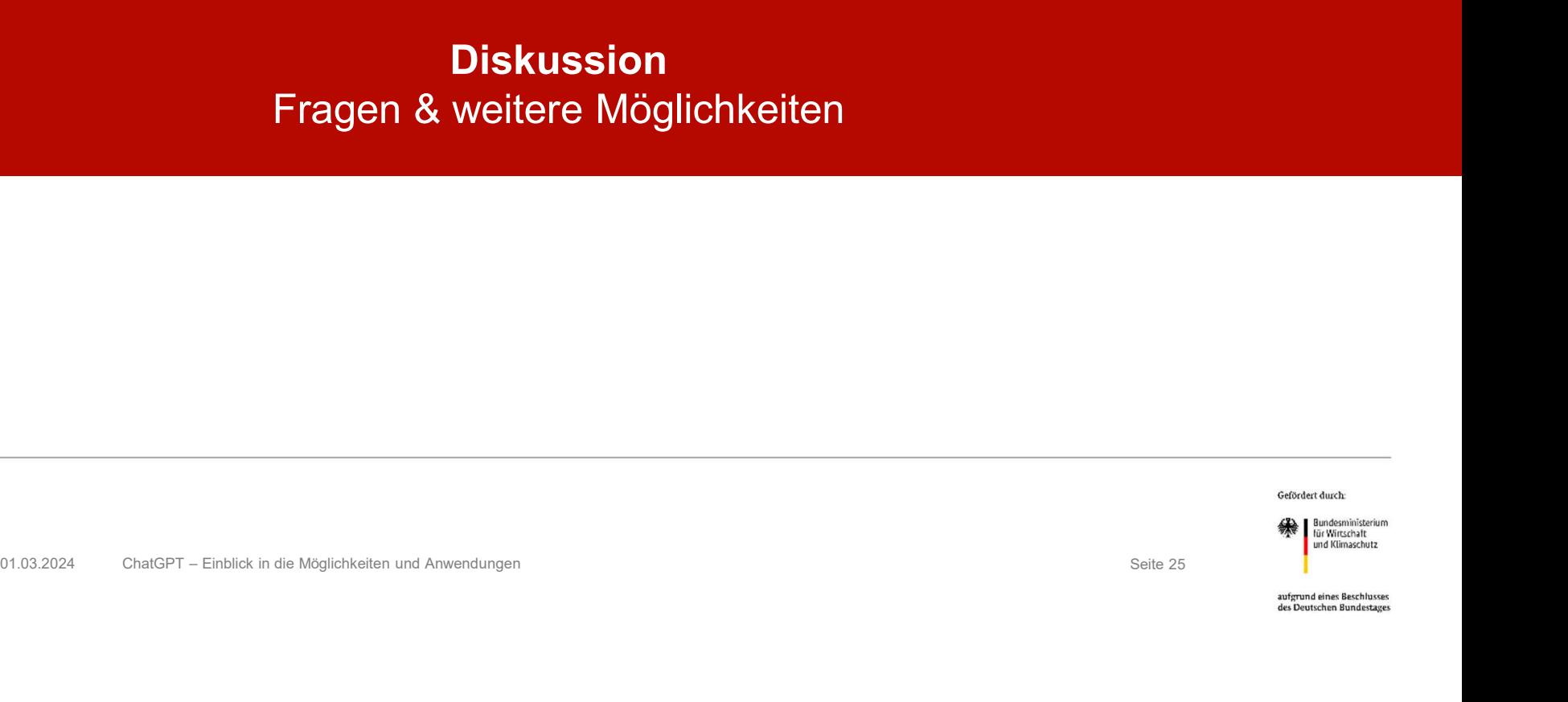

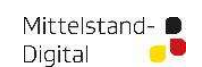

Mittelstand-Digital<br>**Zentrum**<br>Ländliche Regionen

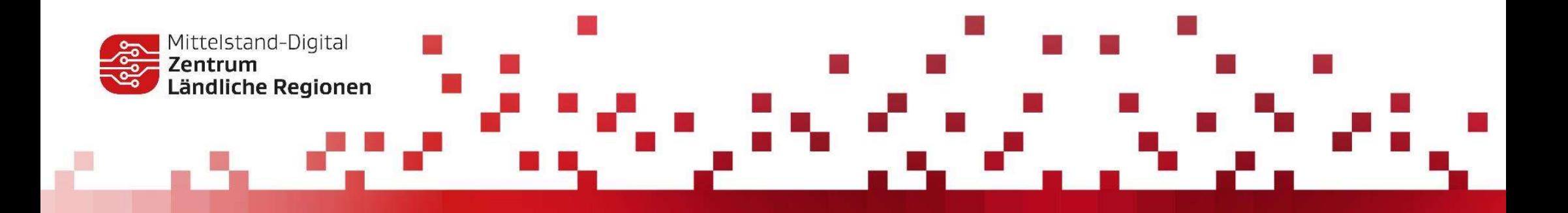

# VIELEN DANK

für Ihre Aufmerksamkeit!

Kontakt: martin.stein@fit.fraunhofer.de

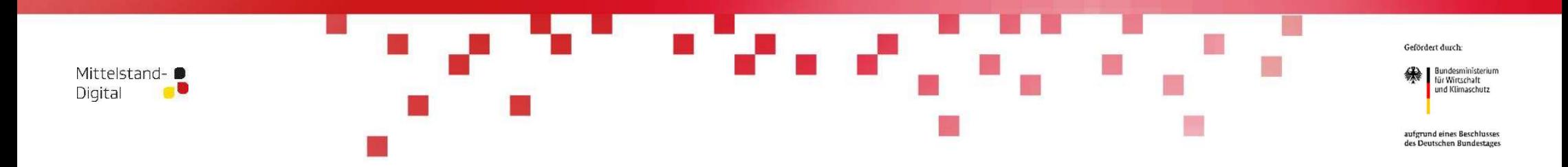